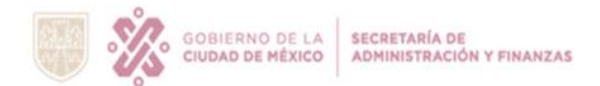

## **INSTRUCTIVO DE LLENADO DEL FORMATO RELACIÓN DE ESTUDIOS, FORMULACIÓN Y EVALUACIÓN DE PROYECTOS (TERMINADOS)**

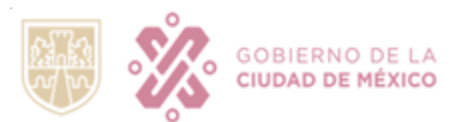

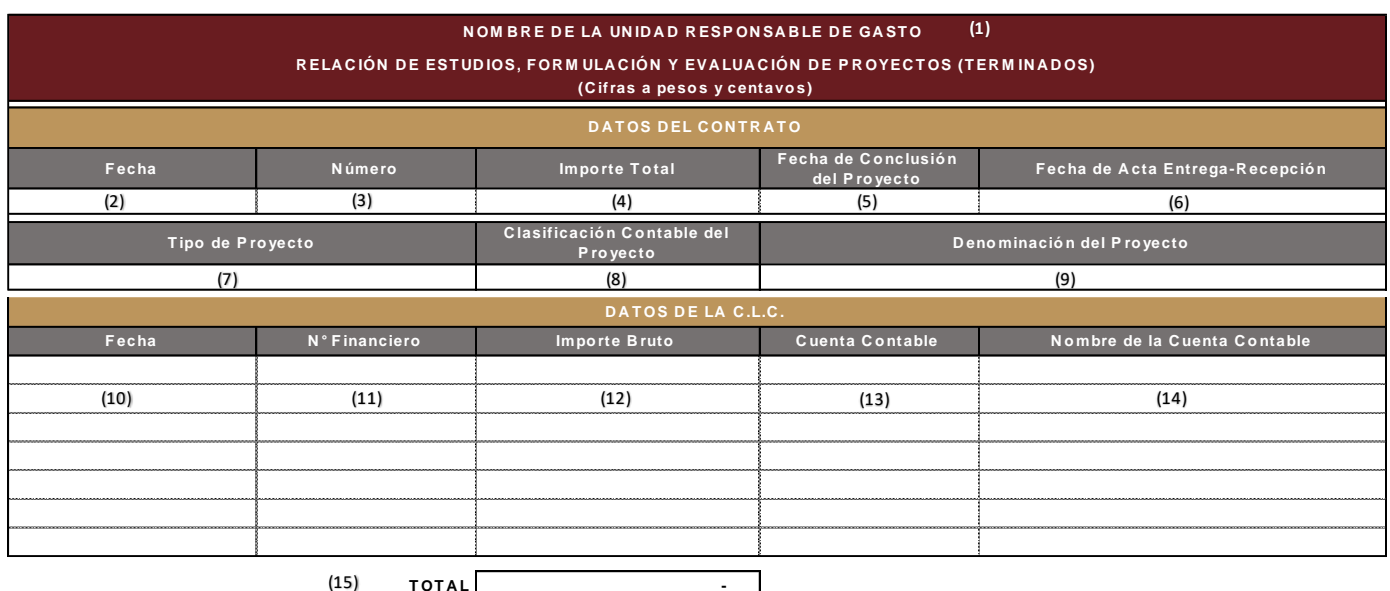

\*La Información consignada en este reporte es responsabilidad de la Unidad Responsable del Gasto, de conformidad <sup>a</sup> los Artículos 51, 154 y 155 de la Ley de Austeridad, Transparencia en Remuneraciones, Prestaciones y Ejercicio de Recursos de la Ciudad de M éxico.

\*Dirección General de Armonización Contable y Rendición de Cuentas no avala la clasificación del tipo de obra y del bien inmueble, infraestructura <sup>o</sup> gasto, informados por la Unidad Responsable del Gasto, los cuales servirán de base para el registro contable mismos que se incorporan en el sistema informático que administra la Secretaría de Administración y Finanzas.

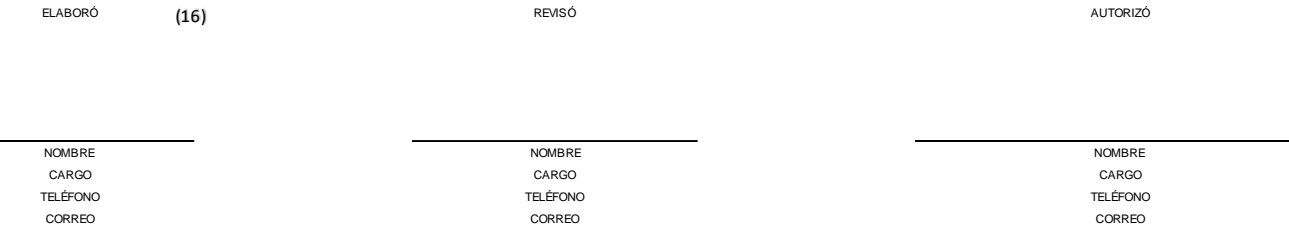

(1) Nombre de la Unidad Responsable de Gasto (URG): Indicar el nombre de la URG, (Se llenará por medio de lista plegable incluida).

## **DATOS DEL CONTRATO**

- (2) Fecha: Anotar el día, mes y año de expedición o inicio del contrato en formato xx/xx/xxxx.
- (3) Número: Número de contrato asignado por la Unidad Responsable del Gasto.

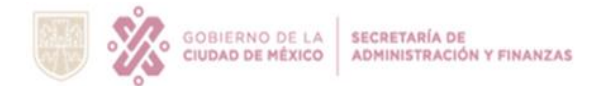

## **INSTRUCTIVO DE LLENADO DEL FORMATO RELACIÓN DE ESTUDIOS, FORMULACIÓN Y EVALUACIÓN DE PROYECTOS (TERMINADOS)**

- (4) Importe Total: Importe a pesos y centavos del total de la obra (considerando ampliaciones o reducciones al contrato original).
- (5) Fecha de conclusión del Proyecto: Anotar el día, mes y año de término del proyecto, en formato dd/mm/aaaa.
- (6) Fecha de Acta Entrega-Recepción: Anotar el día, mes y año del momento en que se realiza la entrega y recepción del acta, en formato dd/mm/aaaa.
- (7) Tipo de Proyecto: Indicar el tipo de obra realizada (Elegir de la lista plegable) de conformidad con las Reglas Específicas del Registro y Valoración del Patrimonio apartado B "Reglas Específicas del Registro y Valoración del Activo" numeral 2.
- (8) Clasificación Contable del Proyecto: Seleccionar el bien inmueble o gasto en el que se debe clasificar la obra, elegirlo de la lista plegable.
- (9) Denominación del Proyecto: Precisar en palabras breves, el tipo de proyecto que se realizó.

## **DATOS DE LA C.L.C.**

- (10) Fecha: Anotar el día, mes y año de elaboración de Cuenta por Liquidar Certificada.
- (11) Número Financiero: Número financiero designado por el Sistema SAP-GRP.
- (12) Importe Bruto: Capturar el importe bruto de la Cuenta por Liquidar Certificada a pesos y centavos.
- (13) Cuenta Contable: Anotar el número de la cuenta contable con la que fue capturada la Cuenta por Liquidar Certificada. (En este caso, invariablemente es la cuenta 1271130000)
- (14) Nombre de la Cuenta Contable: Indicar el nombre de la cuenta contable a la que hace referencia el inciso 13, (Este dato se requisita automáticamente).
- (15) Total: Suma de los importes a pesos y centavos correspondiente al total de las CLC del proyecto (Este dato se requisita automáticamente).
- (16) Elaboró, Revisó y Autorizó: Indicar el nombre, cargo, teléfono, correo electrónico y firma de los servidores públicos facultados para la presentación de la información.